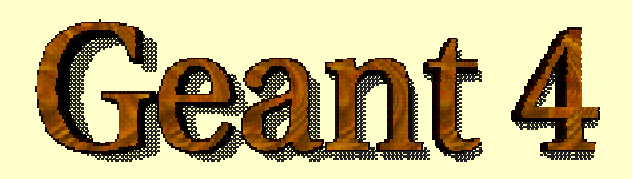

*Detector Description: Basics*

**http://cern.ch/geant4**

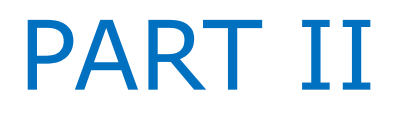

#### Detector Description: the Basics

- *Components of a detector geometry and hierarchical relationship*
- *Volumes & solids*

### Describe your detector

- Derive your own concrete class from **G4VUserDetectorConstruction** abstract base class.
- Implementing the method **Construct()**:
	- Modularize it according to each detector component or sub-detector:
		- Construct all necessary materials
		- Define shapes/solids required to describe the geometry
		- Construct and place volumes of your detector geometry
		- $\triangleright$  Define sensitive detectors and identify detector volumes which to associate them
		- $\triangleright$  Associate magnetic field to detector regions
		- $\triangleright$  Define visualization attributes for the detector elements

### Creating a Detector Volume

- Start with its Shape & Size
	- Box 3x5x7 cm, sphere R=8m
- Add properties:
	- material, B/E field,
	- make it sensitive
- Place it in another volume
	- in one place
	- repeatedly using a function

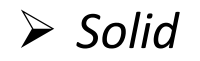

Ø *Logical-Volume*

Ø *Physical-Volume*

#### Detector geometry components

- Three conceptual layers
	- **G4VSolid** -- *shape, size*
	- **G4LogicalVolume** -- *daughter physical volumes,*

*material, sensitivity, user limits, etc.*

– **G4VPhysicalVolume** -- *position, rotation*

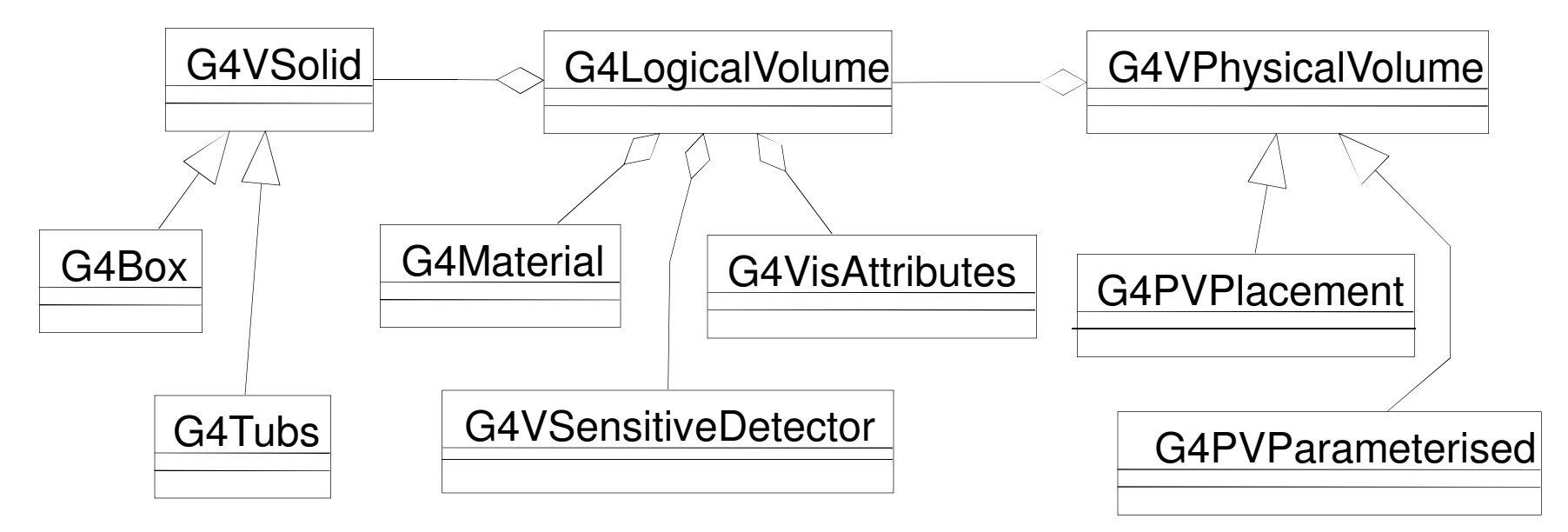

#### Detector geometry components

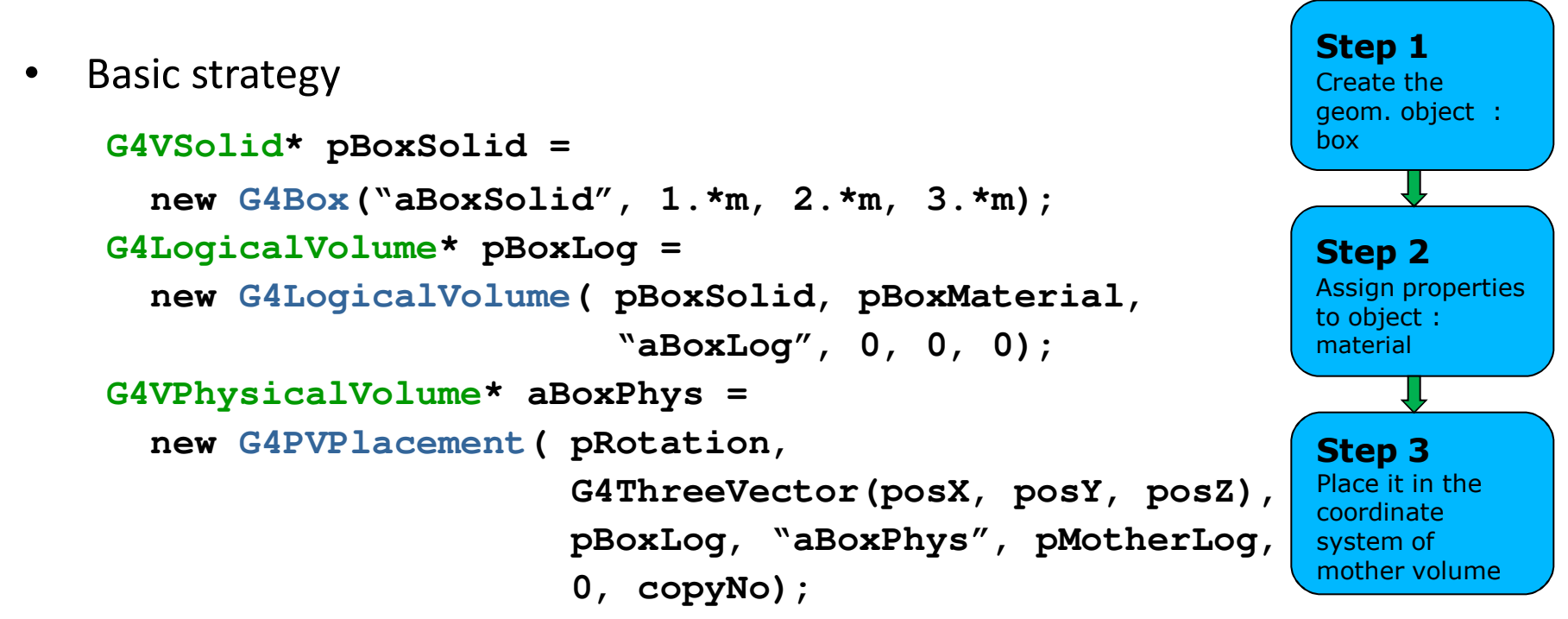

• A unique physical volume which represents the experimental area must exist and fully contains all other components

#### $\triangleright$  The world volume

### Describing a detector - II

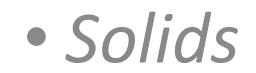

### G4VSolid

- Abstract class. All solids in Geant4 derive from it
	- Defines but does not implement all functions required to:
		- compute distances to/from the shape
		- check whether a point is inside the shape
		- compute the extent of the shape
		- compute the surface normal to the shape at a given point
- Once constructed, each solid is automatically registered in a specific solid store

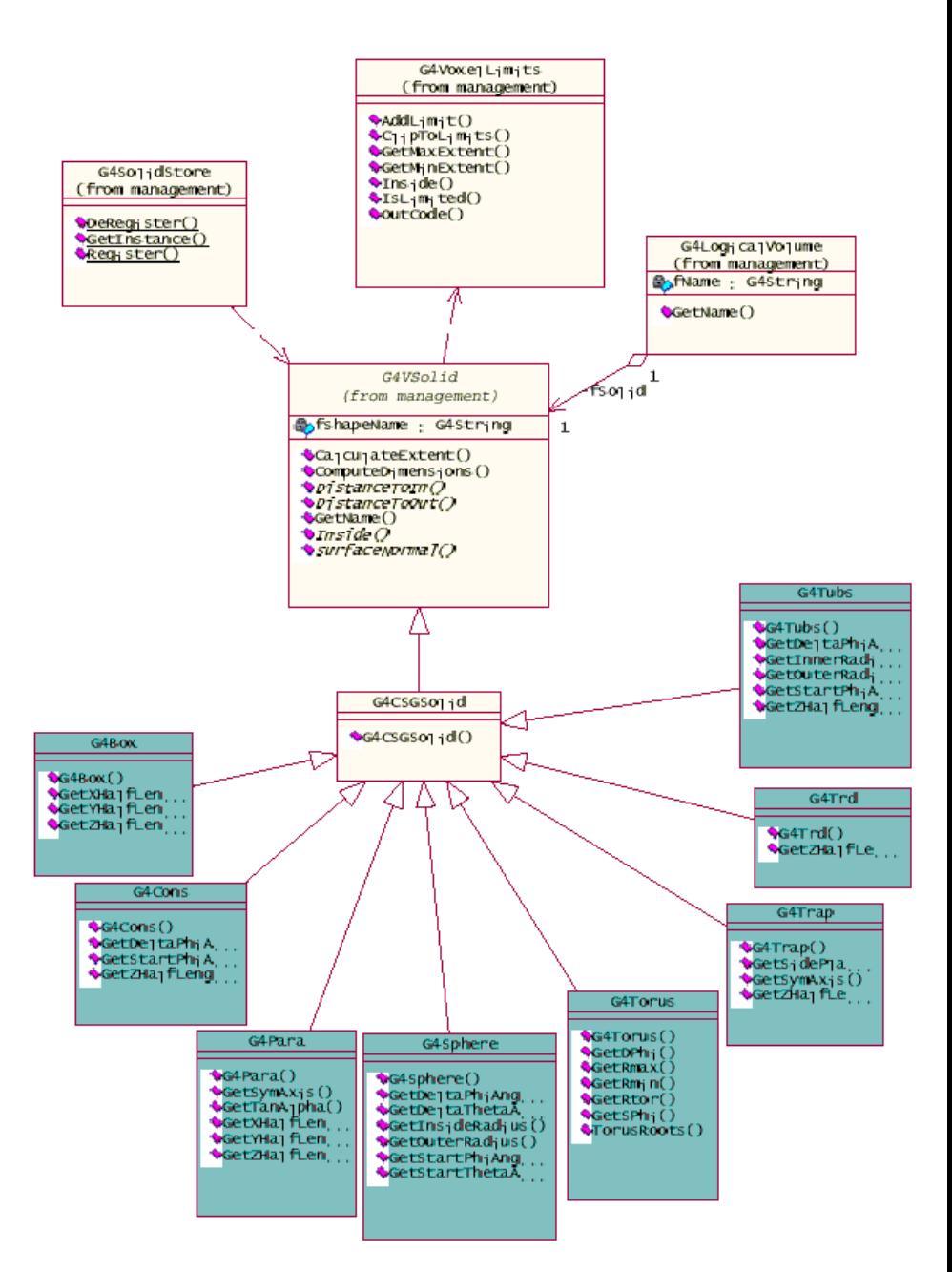

# Solids

Solids defined in Geant4:

- CSG (Constructed Solid Geometry) solids
	- G4Box, G4Tubs, G4Cons, G4Trd, …
	- Analogous to simple GEANT3 CSG solids
- **n** Specific solids (CSG like)
	- G4Polycone, G4Polyhedra, G4Hype, …
	- G4TwistedTubs, G4TwistedTrap, …
- **BREP (Boundary REPresented) solids** 
	- G4BREPSolidPolycone, G4BSplineSurface, …
	- Any order surface
- **Boolean solids** 
	- G4UnionSolid, G4SubtractionSolid, …

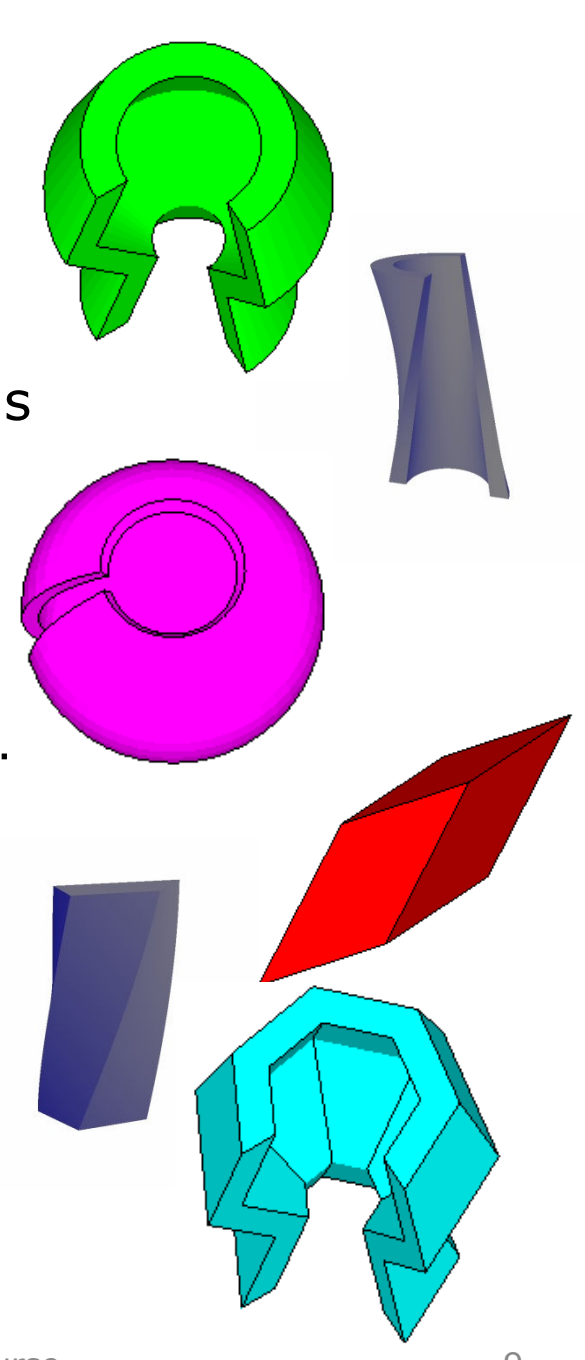

#### CSG: G4Tubs, G4Cons

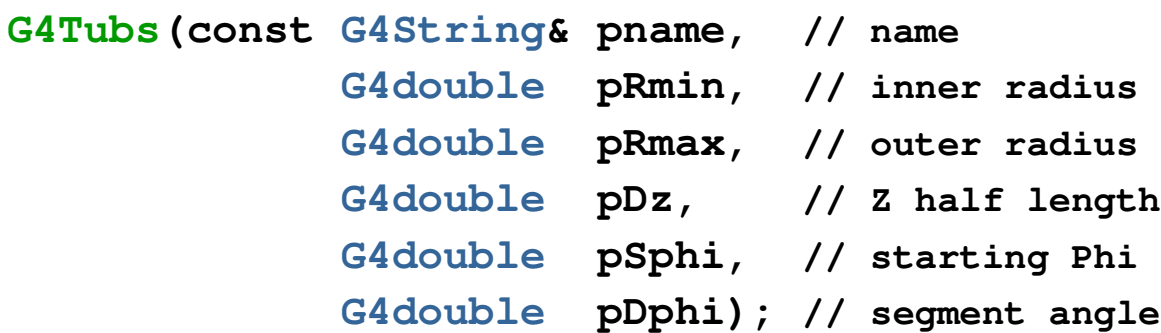

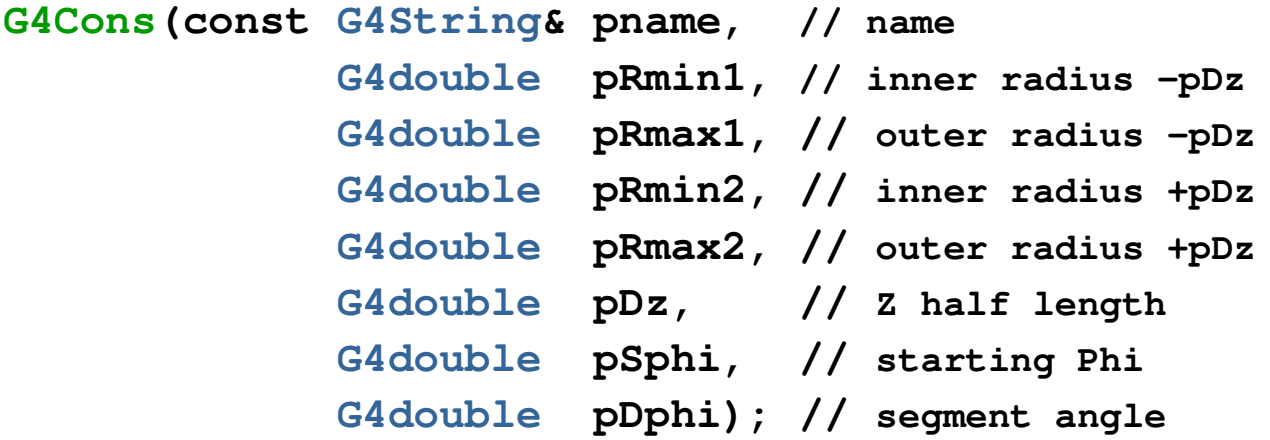

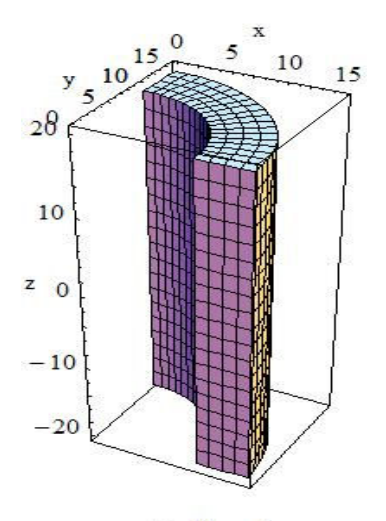

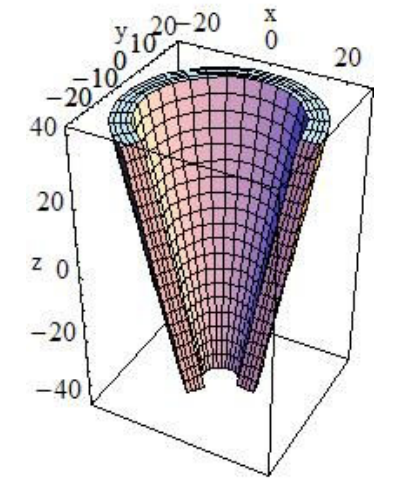

### Specific CSG Solids: G4Polycone

- **G4Polycone(const G4String& pName, G4double phiStart, G4double phiTotal, G4int numRZ,**
	- **const G4double r[],**
	- **const G4double z[]);**

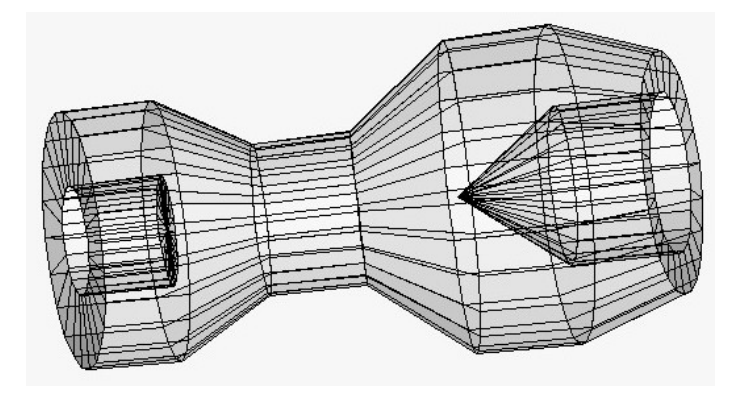

- **numRZ** numbers of corners in the **r,z** space
- **r, z** coordinates of corners
- Also available additional constructor using planes

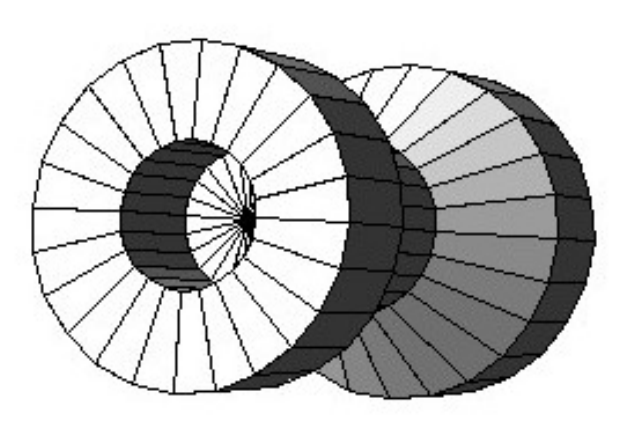

#### BREP Solids

- *BREP = Boundary REPresented Solid*
- Listing all its surfaces specifies a solid
	- e.g. 6 squares for a cube
- Surfaces can be
	- $-$  planar, 2<sup>nd</sup> or higher order
		- elementary BREPS
	- Splines, B-Splines, *NURBS (Non-Uniform B-Splines)*
		- advanced BREPS
- Few elementary BREPS pre-defined
	- box, cons, tubs, sphere, torus, polycone, polyhedra
- Advanced BREPS built through CAD systems

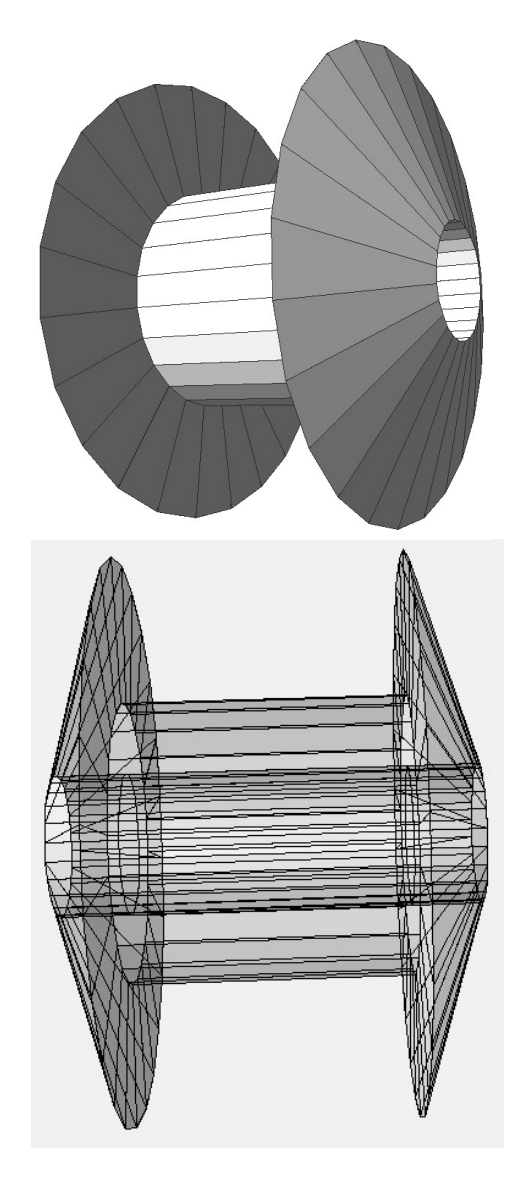

#### BREPS example: G4BREPSolidPolyhedra

**G4BREPSolidPolyhedra(const G4String& pName, G4double phiStart, G4double phiTotal, G4int sides, G4int nZplanes, G4double zStart, const G4double zval[], const G4double rmin[], const G4double rmax[]);**

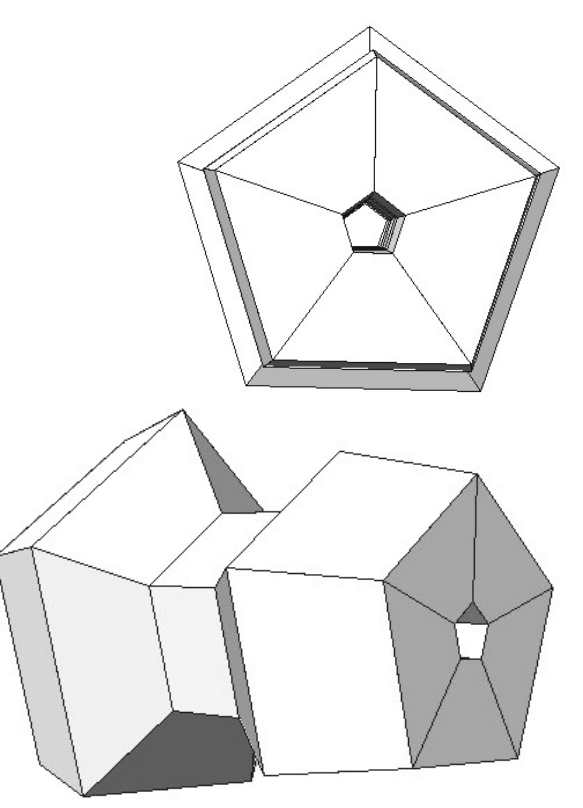

- **sides** numbers of sides of each polygon in the **x-y** plane
- **nZplanes** numbers of planes perpendicular to the **z** axis
- **zval[] z** coordinates of each plane
- **rmin[], rmax[]** Radii of inner and outer polygon at each plane

# Boolean Solids

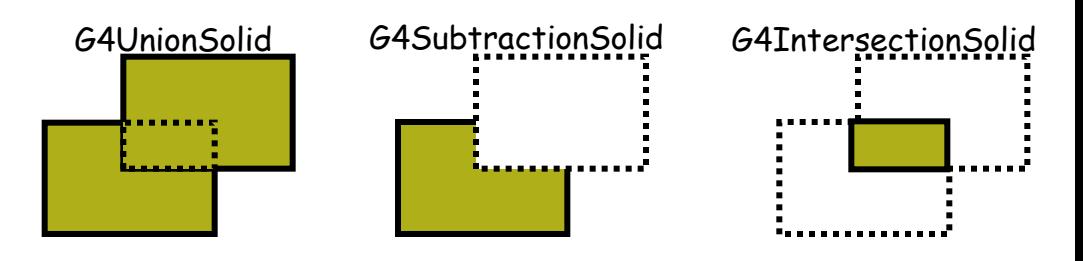

**n** Solids can be combined using boolean operations:

- n **G4UnionSolid, G4SubtractionSolid, G4IntersectionSolid**
- **Requires: 2 solids, 1 boolean operation, and an (optional)** transformation for the 2nd solid
	- 2<sup>nd</sup> solid is positioned relative to the coordinate system of the 1st solid
	- Component solids must not be disjoint and must well intersect

```
G4Box box("Box", 20, 30, 40);
G4Tubs cylinder("Cylinder", 0, 50, 50, 0, 2*M_PI); // r: 0 -> 50
                                                   // z: -50 -> 50
                                                   // phi: 0 -> 2 pi
G4UnionSolid union("Box+Cylinder", &box, &cylinder); 
G4IntersectionSolid intersect("Box Intersect Cylinder", &box, &cylinder); 
G4SubtractionSolid subtract("Box-Cylinder", &box, &cylinder);
```
- Solids can be either CSG or other Boolean solids
- solid is proportional to the number of constituent solids  $_{\rm 14}$ Note: tracking cost for the navigation in a complex Boolean

#### Areas, volumes and masses

■ Surface area and geometrical volume of a generic solid or Boolean composition can be computed from the **solid**:

**G4double GetSurfaceArea(); G4double GetCubicVolume();**

■ Overall mass of a geometry setup (sub-detector) can be computed from the **logical volume**:

**G4double GetMass(G4Bool forced=false,**

**G4Material\* parameterisedMaterial=0);**

### Describing a detector - III

• *Logical and Physical Volumes*

### G4LogicalVolume

**G4LogicalVolume(G4VSolid\* pSolid, G4Material\* pMaterial,**

**const G4String& name, G4FieldManager\* pFieldMgr=0, G4VSensitiveDetector\* pSDetector=0, G4UserLimits\* pULimits=0, G4bool optimise=true);**

- Contains all information of volume except position:
	- Shape and dimension (G4VSolid)
	- Material, sensitivity, visualization attributes
	- Position of daughter volumes
	- Magnetic field, User limits
	- Shower parameterisation
- Physical volumes of same type can share a logical volume.
- The pointers to solid and material must be NOT null
- Once created it is automatically entered in the LV store
- It is not meant to act as a base class

# Geometrical hierarchy

#### ■ Mother and daughter volumes

#### $\blacksquare$  A volume is placed in its mother volume

- Position and rotation of the daughter volume is described with respect to the local coordinate system of the mother volume
- The origin of the mother's local coordinate system is at the center of the mother volume
- Daughter volumes cannot protrude from the mother volume
- Daughter volumes cannot overlap

**One or more volumes can be placed in a mother volume** 

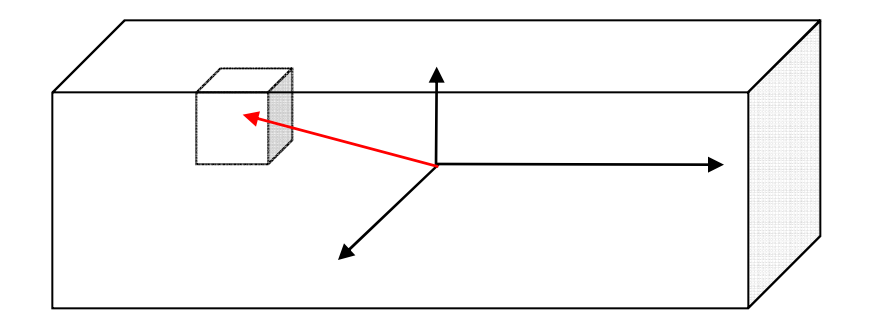

Detector Description: Basics - Geant4 Course 18

# Geometrical hierarchy

#### ■ Mother and daughter volumes (cont.)

- $\blacksquare$  The logical volume of mother knows the daughter volumes it contains
	- It is uniquely defined to be their mother volume
	- If the logical volume of the mother is placed more than once, all daughters appear by definition in all these physical instances of the mother

#### $\blacksquare$  World volume is the root volume of the hierarchy

- The world volume must be a unique physical volume which **fully contains with some margin** all other volumes
	- The world defines the global coordinate system
	- The origin of the global coordinate system is at the center of the world volume
	- Should not share any surface with contained geometry

# **Geometrical** hierarchy

- One logical volume can be placed more than once. One or more volumes can be placed in a mother volume
- Note that the mother-daughter relationship is an information of **G4LogicalVolume**
	- If the mother volume is placed more than once, all daughters by definition appear in each placed physical volume
- The world volume must be a unique physical volume which fully contains with some margin all the other volumes
	- The world volume defines the global coordinate system. The origin of the global coordinate system is at the center of the world volume
	- Position of a track is given with respect to the global coordinate system

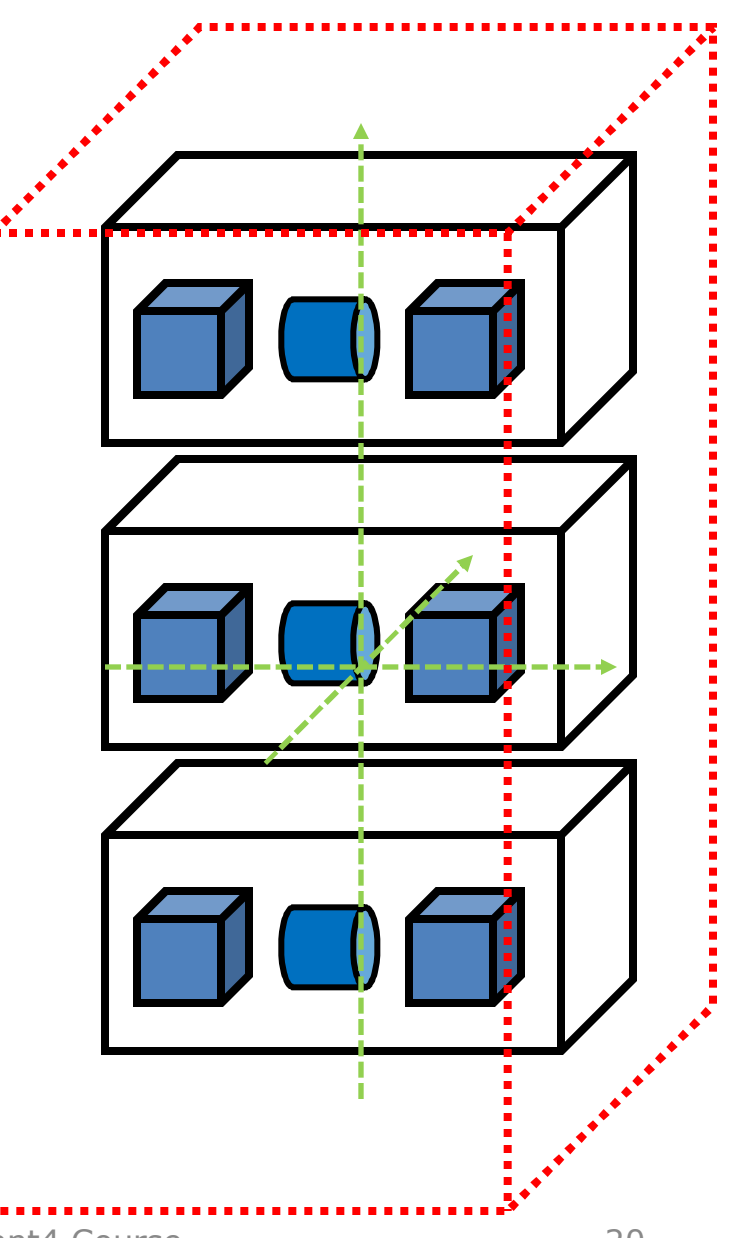

### Kinds of G4VPhysicalVolume

- G4PVPlacement 1 Placement = One Volume
	- A volume instance positioned once in a mother volume
- G4PVParameterised 1 Parameterised = Many Volumes
	- Parameterised by the copy number
		- Shape, size, material, position and rotation can be parameterised, by implementing a concrete class of **G4VPVParameterisation**.
	- Reduction of memory consumption
		- Parameterisation can be used only for volumes that either a) have no further daughters or b) are identical in size & shape.
- G4PVReplica 1 Replica = Many Volumes
	- Slicing a volume into smaller pieces (if it has a symmetry)

## Physical Volumes

- Placement: it is one positioned volume
- Repeated: a volume placed many times
	- can represent any number of volumes
	- reduces use of memory.
	- Replica
		- simple repetition, similar to G3 divisions
	- Parameterised
- A **mother** volume can contain **either** 
	- **many placement** volumes **OR**
	- **one repeated** volume

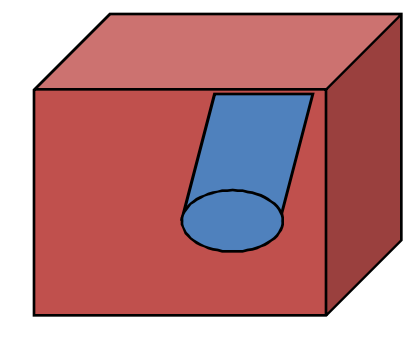

*placement*

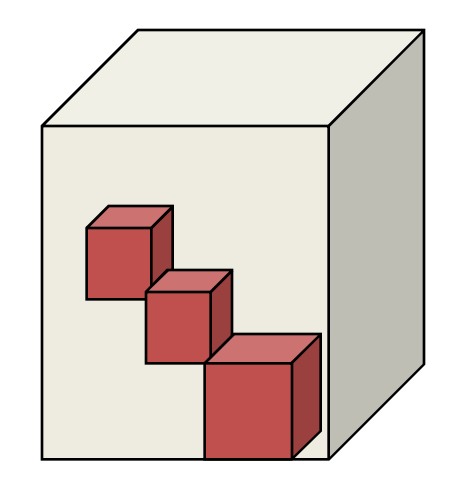

*repeated*

#### G4PVPlacement

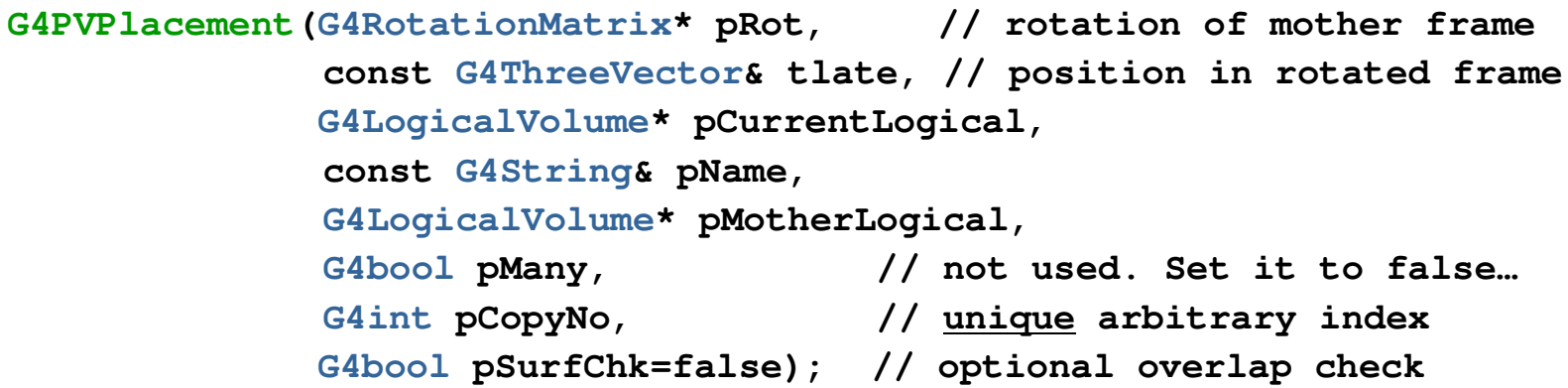

- Single volume positioned relatively to the mother volume
	- In a frame rotated and translated relative to the coordinate system of the mother volume
- Three additional constructors:
	- A simple variation: specifying the mother volume as a pointer to its physical volume instead of its logical volume.
	- Using **G4Transform3D** to represent the direct rotation and translation of the solid instead of the frame (*alternative constructor*)
	- The combination of the two variants above

#### G4PVPlacement Rotation of mother frame …

```
G4PVPlacement(G4RotationMatrix* pRot, // rotation of mother frame
             const G4ThreeVector& tlate, // position in mother frame
             G4LogicalVolume* pCurrentLogical,
             const G4String& pName,
             G4LogicalVolume* pMotherLogical,
             G4bool pMany, // not used. Set it to false…
             G4int pCopyNo, // unique arbitrary index
              G4bool pSurfChk=false ); // optional overlap check
```
Single volume positioned relatively to the mother volume

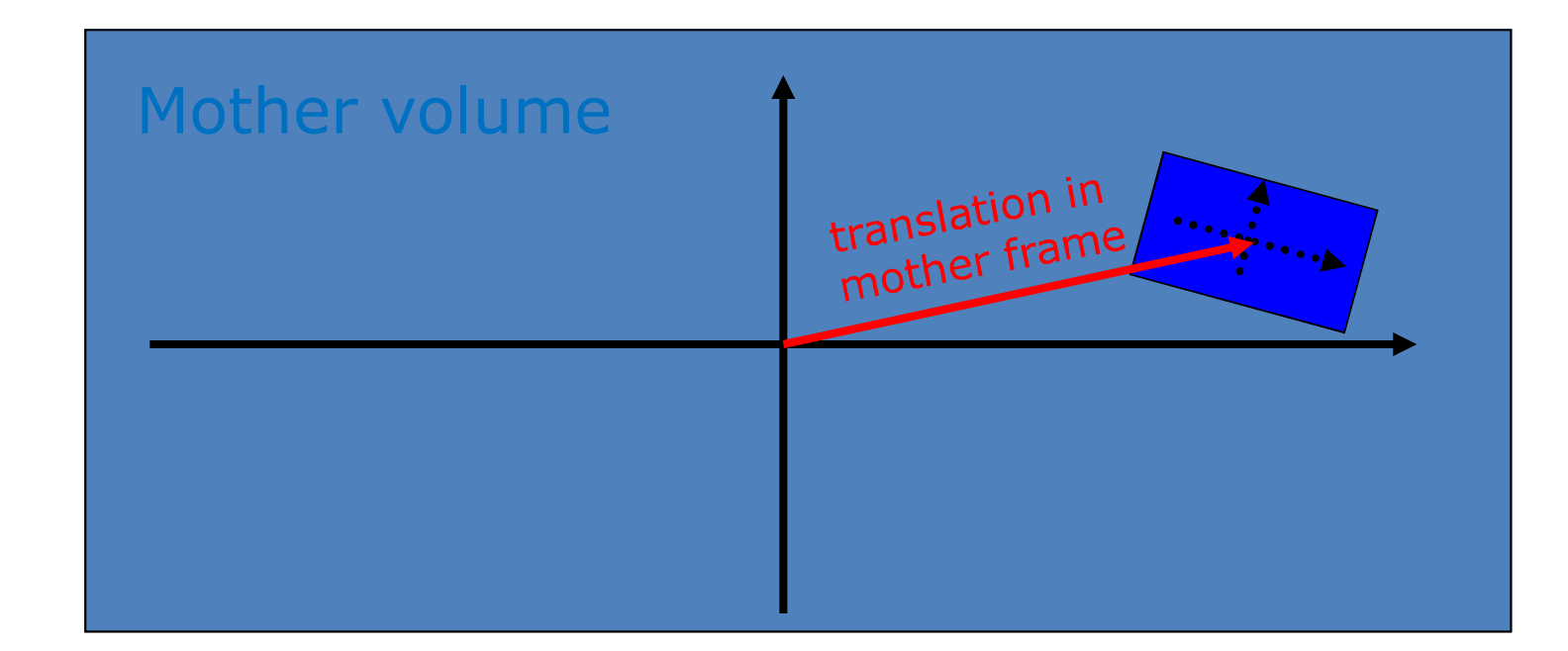

#### G4PVPlacement Rotation in mother frame …

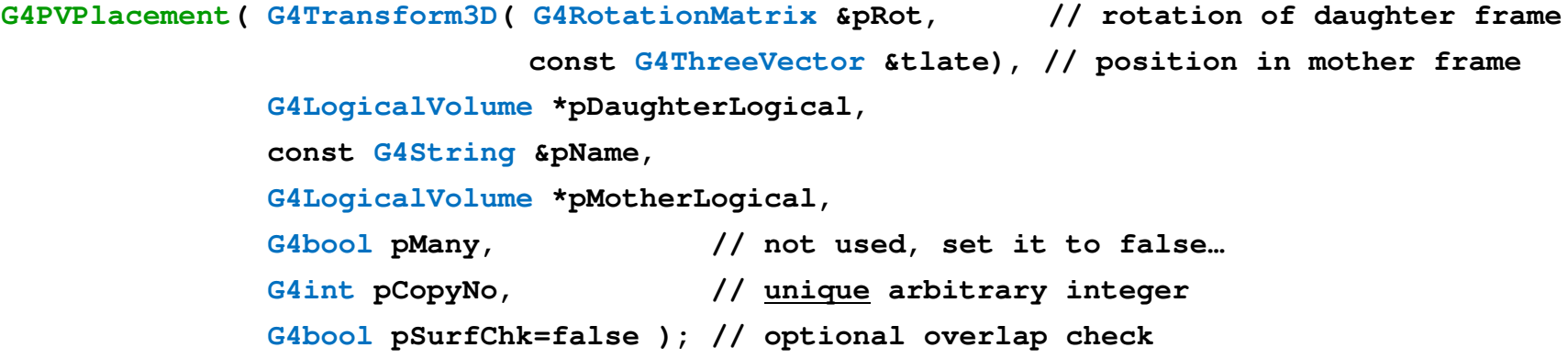

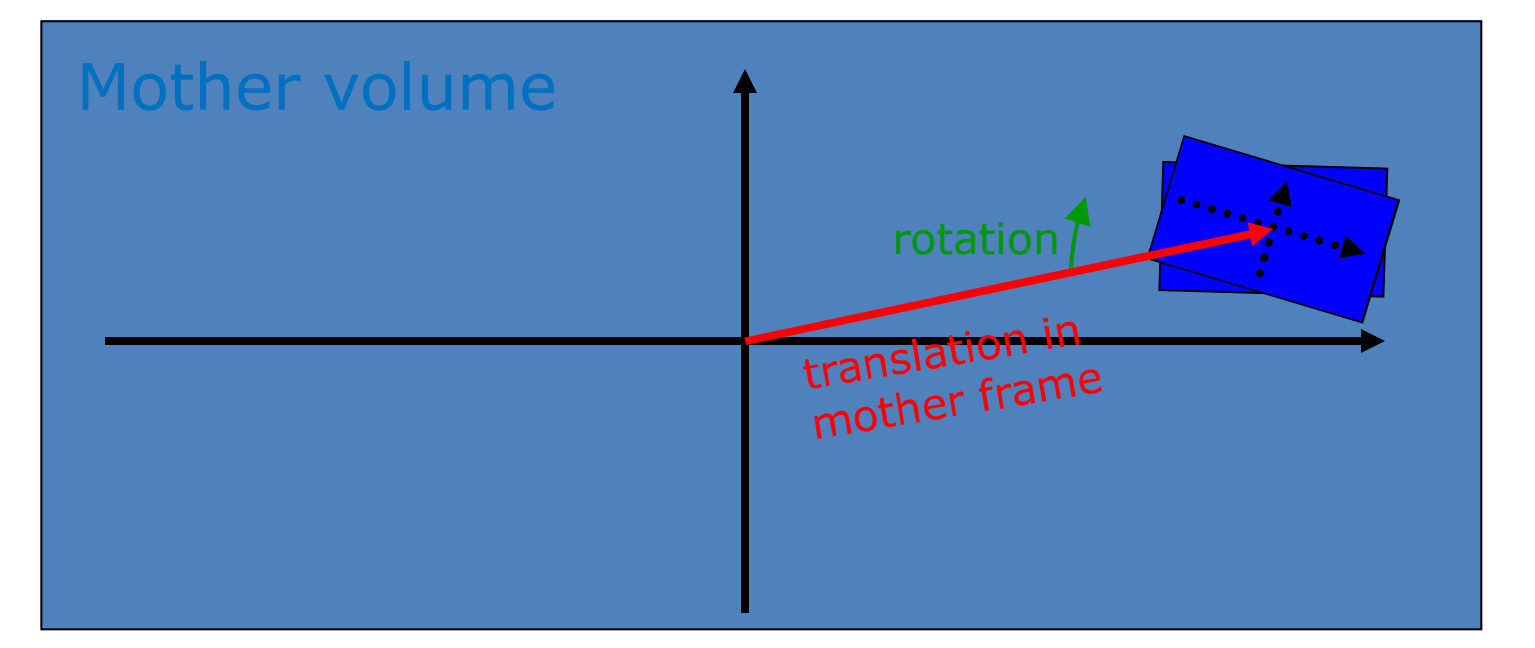

#### Exercise 1b

• *Placements*